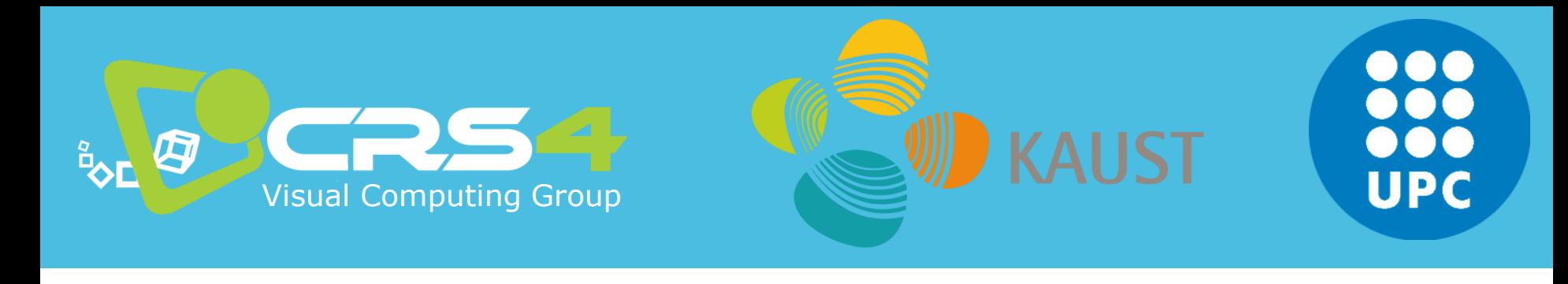

## Part 6

# **All good things come to an end…**

**(Bad ones, too)**

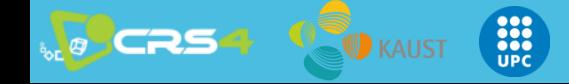

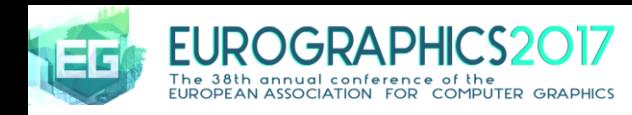

### Subject: Mobile Graphics

- **All you need to know to get an introduction to the field of mobile graphics:**
	- Scope and definition of "mobile graphics"
	- Brief overview of current trends in terms of available hardware architectures and research apps built of top of them
	- Quick overview of development environments
	- Capture, with focus on data fusion techniques
	- Rendering, with focus on rendering massive/complex surface and volume models

#### • **TUTORIAL NOTES AVAILABLE AT [www.crs4.it/vic/eg2017-tutorial-mobile-graphics](http://www.crs4.it/vic/eg2017-tutorial-mobile-graphics)**

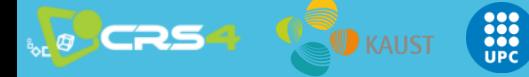

### Funding

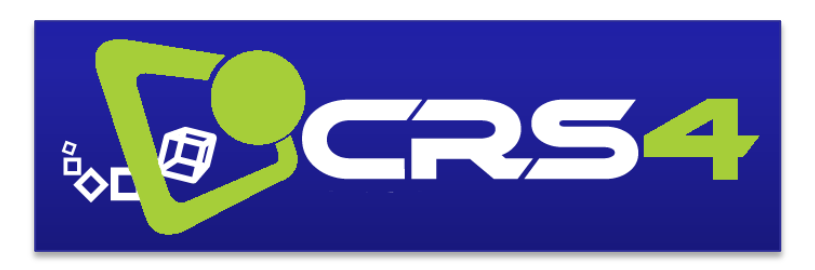

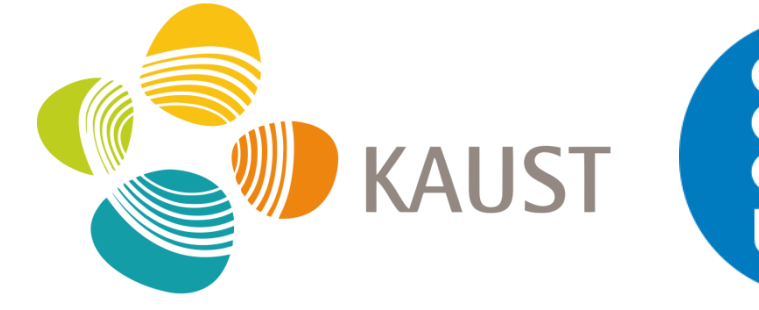

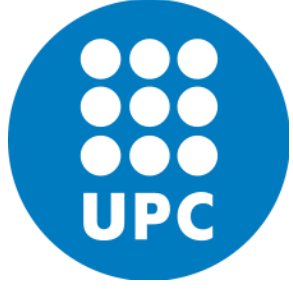

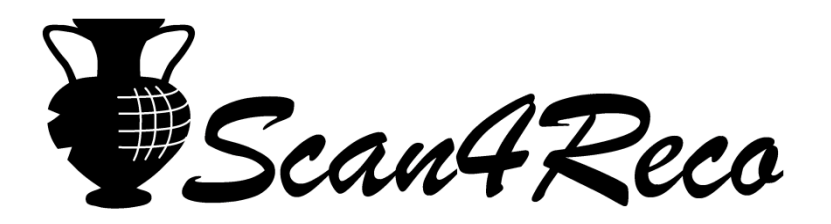

H2020/Reflective7 - Grant 665091 Projects VIGEC / VIDEOLAB

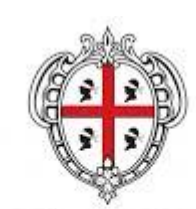

REGIONE AUTÒNOMA DE SARDIGNA REGIONE AUTONOMA DELLA SARDEGNA

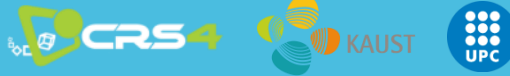

### CLOSING/Q&A **Thanks for your attention!**

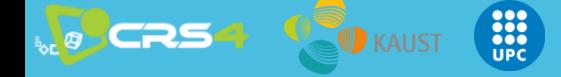